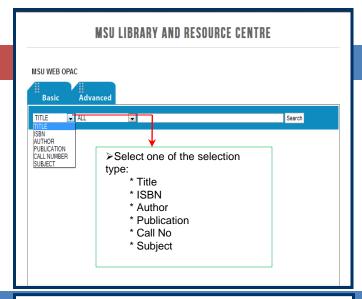

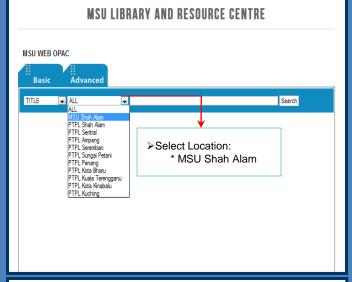

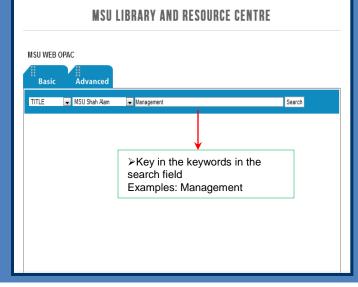

## Search Books?

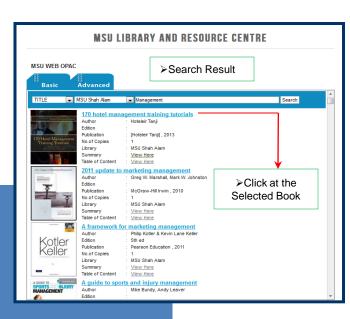

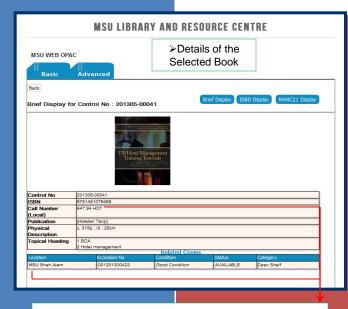

- >Call No: Call number of the books for easy searching at the shelf
- >LOCATION: Location of the books either MSU or PTPTL
- >ACCESSION NO: Number of copies
- >STATUS: Status either the books circulated or available
- >ITEM CATEGORY: Categories of the books either OS,REF or RS